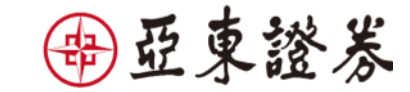

#### 亞東證券集保e存摺 申請 easy Go

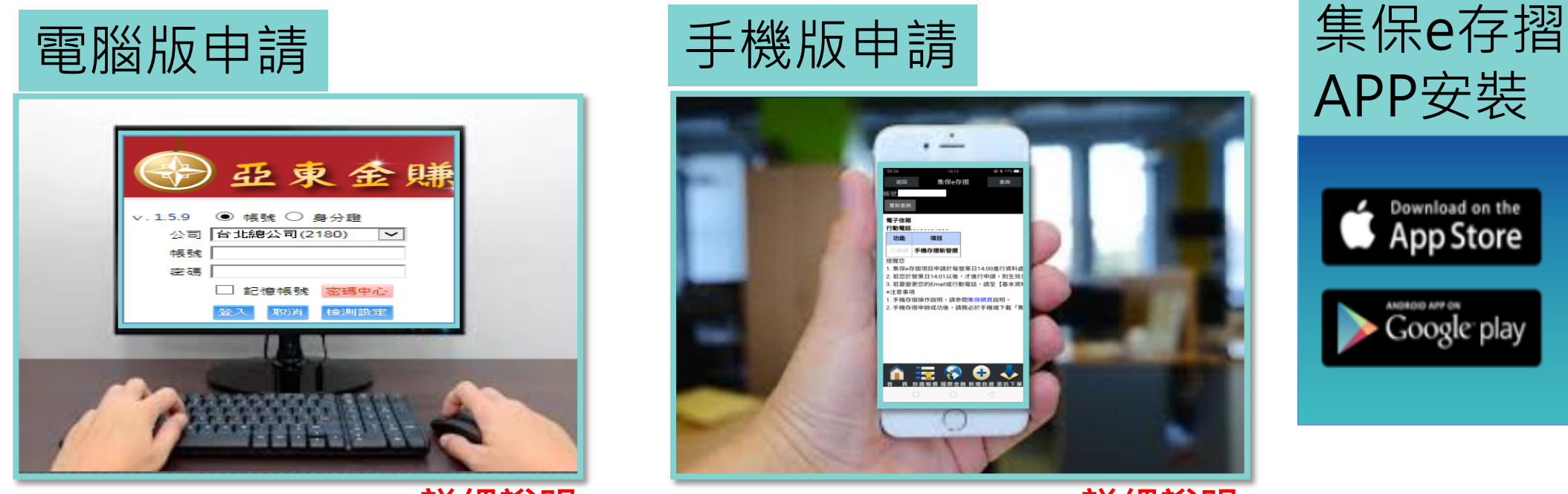

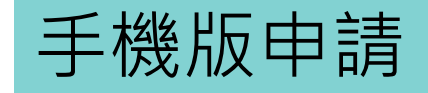

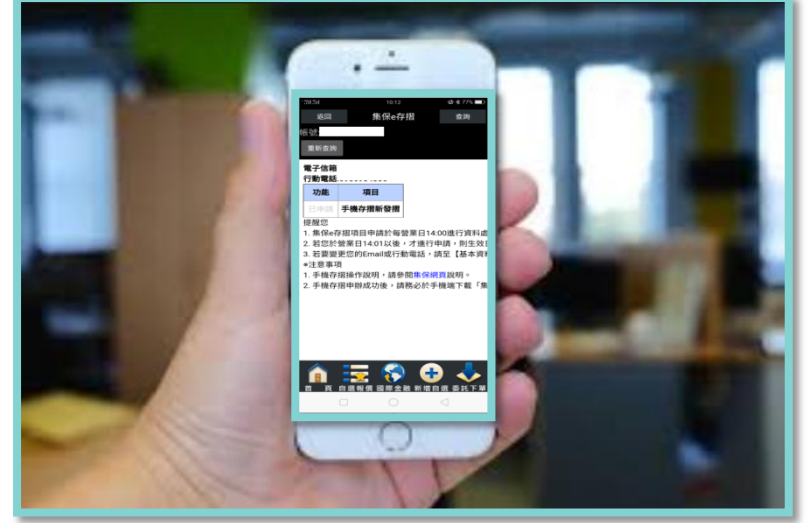

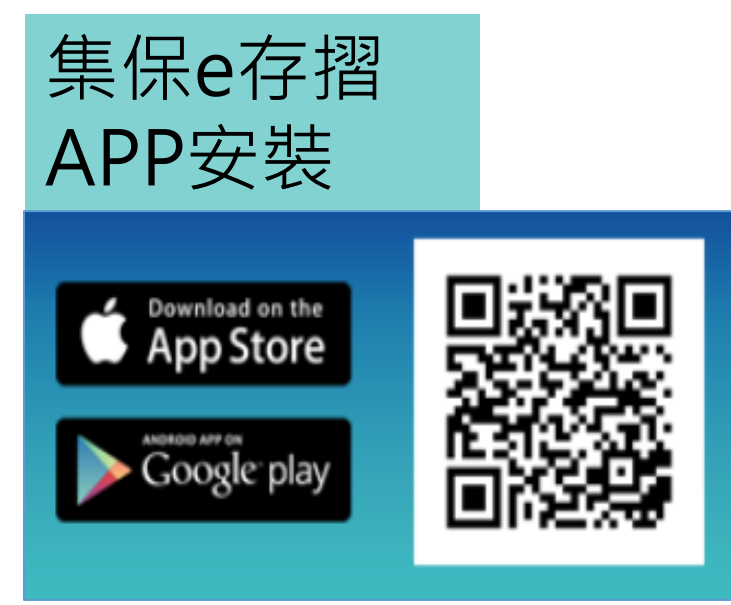

詳細說明 詳細說明 掃描安裝

## 亞東證券 網頁申請集保e存摺 easy Go

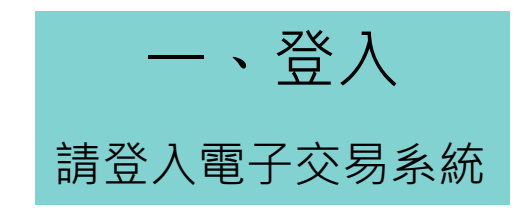

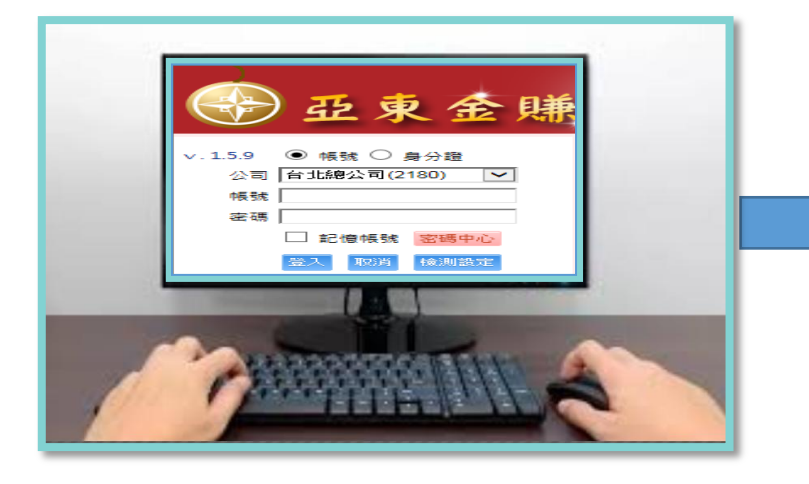

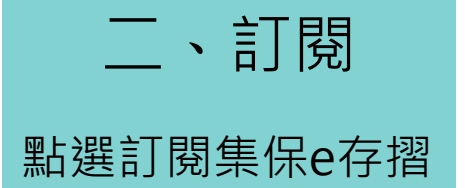

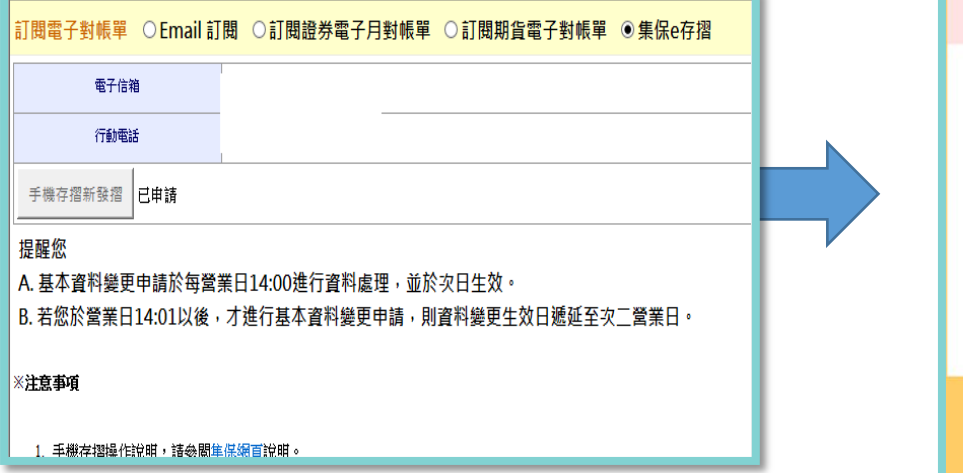

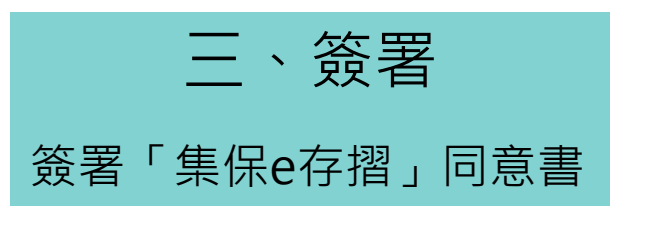

的亞東證券

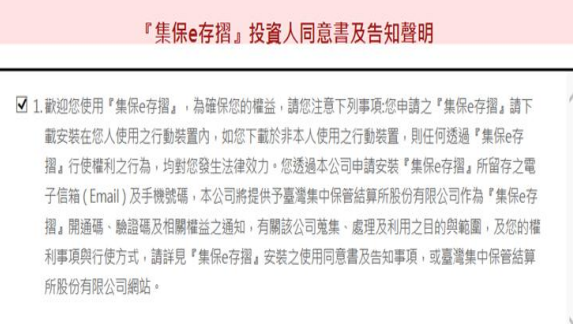

√我已詳細閱讀上述條款內容,並同意內容項目。 ■ 簽署同意書

### 亞東證券 網頁申請集保e存摺 easy Go

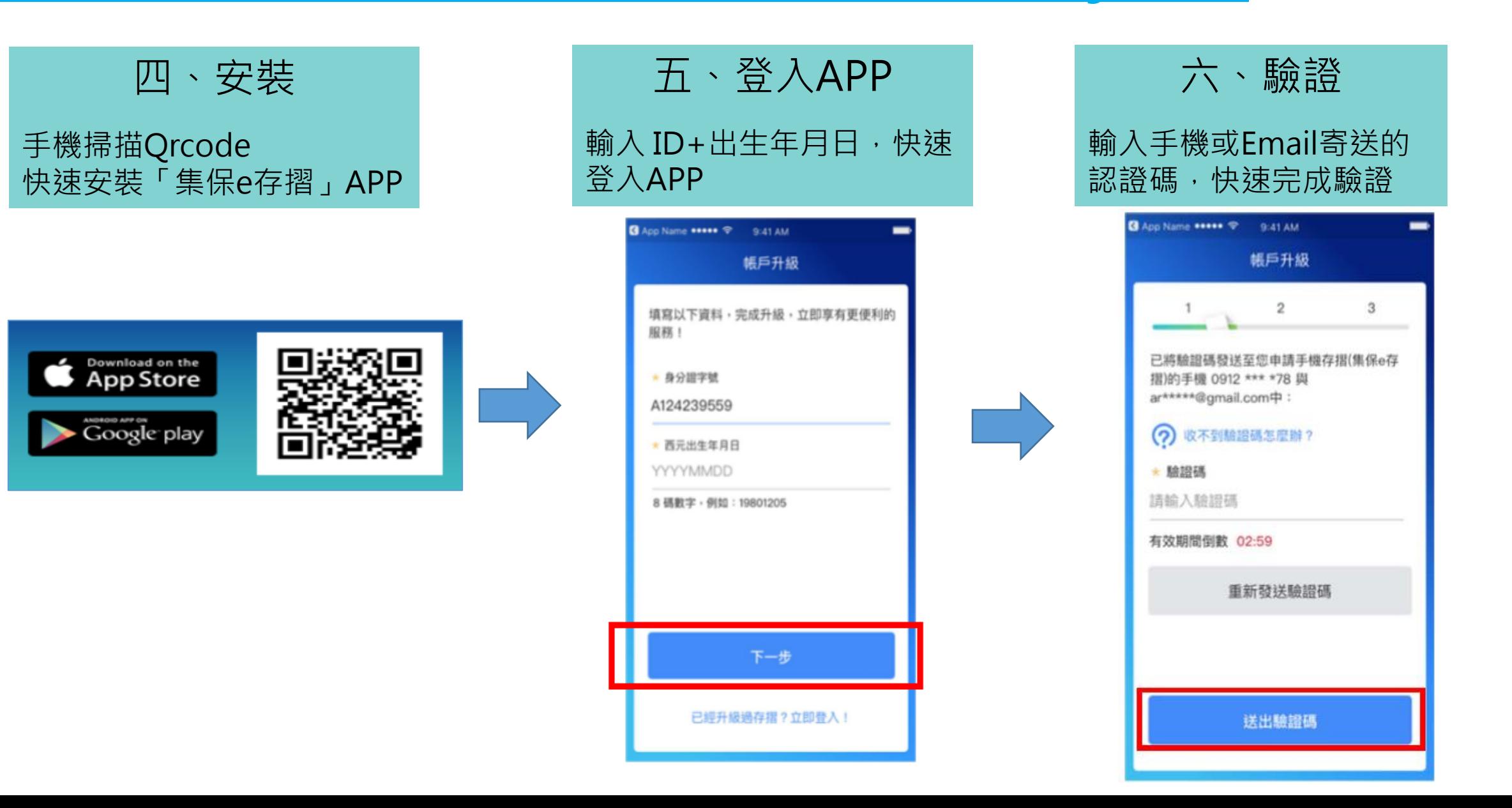

的亞東證券

# 亞東證券 手機申請集保e存摺 快速easy Go

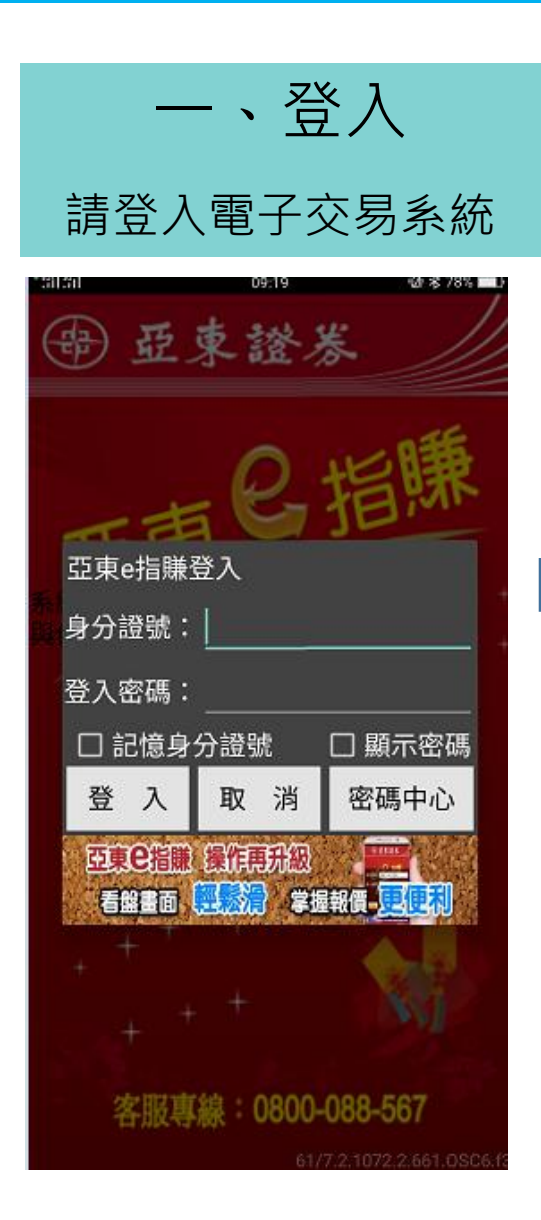

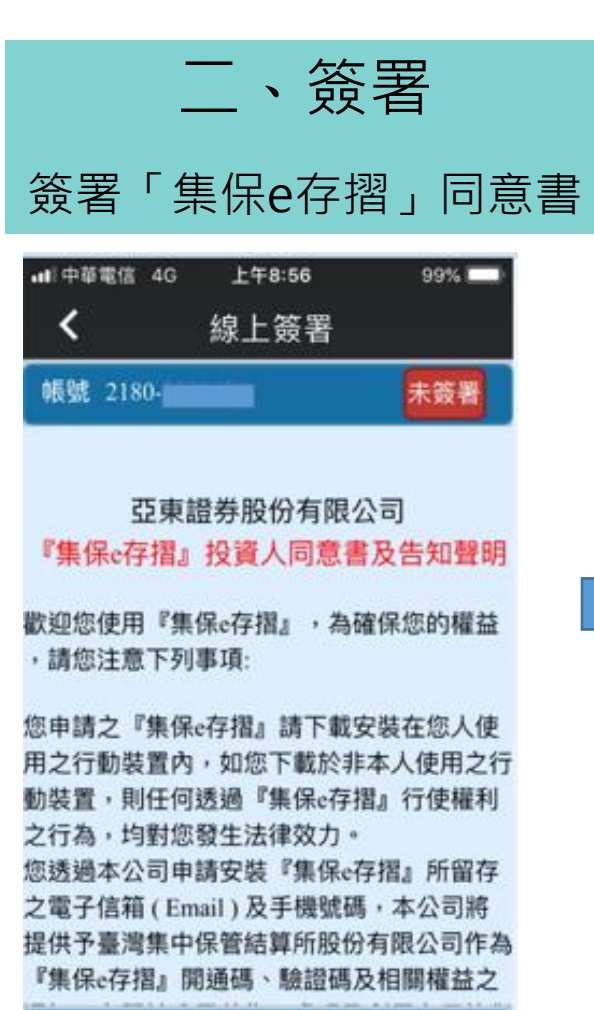

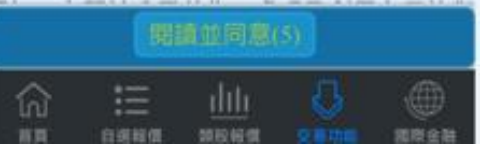

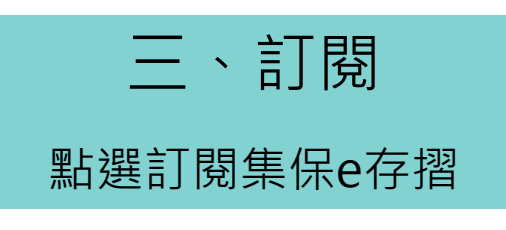

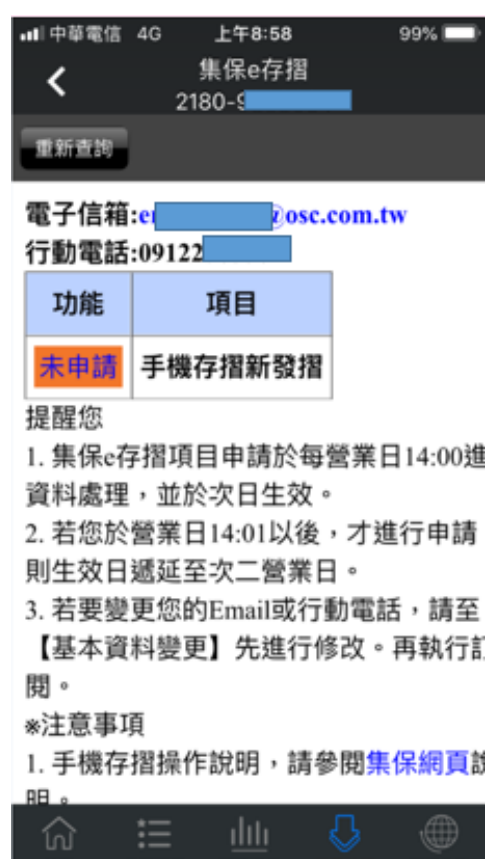

白頭報價 頭股報價 交易功能

### 亞東證券 手機申請集保e存摺 easy Go

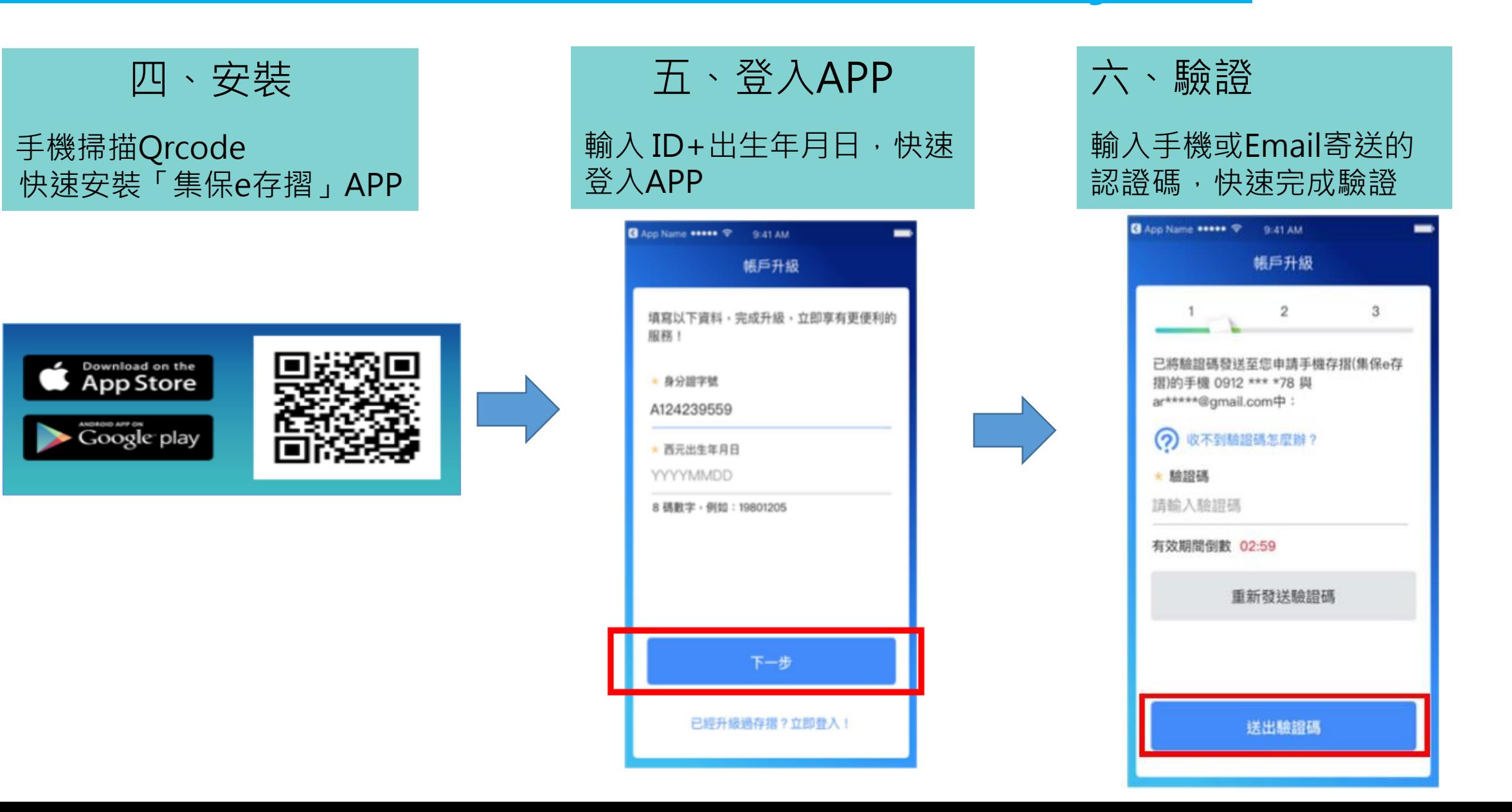

的亞東證券